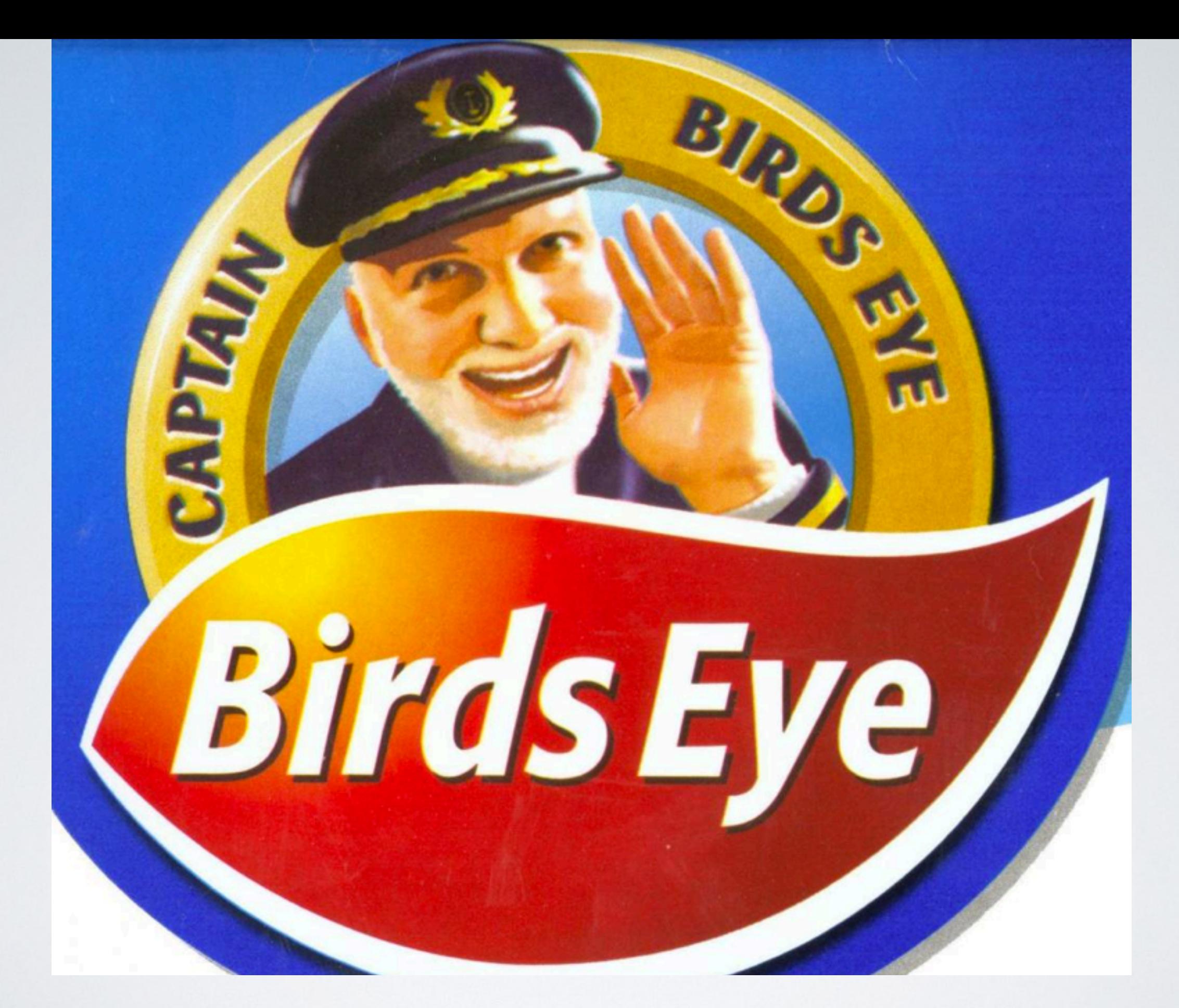

### **A Simple Secure Micro Service for Querying Bird**

## RIPE 73 IXP TOOLS HACKATHON

- Barry O'Donovan, INEX Proposer, API Backend (PHP / Lumen)
- Daniel Karrenberg, RIPE CLI Consumer (Python)
- Matthias Hannig, ECIX Web Consumer (Python, React)
- Michael Cardell Widerkrantz & Daniel Melani, Netnod examined Birdc / Go API implementation.

## RATIONALE

- Scratch an itch that many IXPs have
- Need API access for:
	- Monitoring
	- Analysis / problem solving
	- A LG is a tool our members expect

## RATIONALE

- Looked at existing LG implementations none met Barry's requirements:
	- Bend to fit needs is less time than creating
	- Fitted his skill set for 'bending' (PHP)
	- Secure! Trustworthy!

# SECURITY

- Naturally rate-limited every response cached
	- Built in rate limiting for variable queries
- Strict parameter parsing and checking
- Bundled *birdc* wrapper script for safe sudo
- *birdc* only executed in restricted mode

# OUTLOOK

- API endpoints mainly relate to BGP and route queries
- Ideally a temporary project!
- Would love to see Bird implement an API
	- (see GoBGP for a useful example)

## EXAMPLE

```
\{- api: {
      from cache: true,
      ttl_mins: "1",version: "1.0.0"\},
- status: {
      version: "1.5.0",
      router_id: "185.1.69.126",
      server_time: "2016-10-23T14:23:50+00:00",
      last_reboot: "2016-04-12T15:00:34+00:00",
      last reconfig: "2016-10-23T14:12:01+00:00",
      message: "Daemon is up and running"
  }
```
}

# beye COMMAND

Daniel Karrenberg, RIPE - CLI Consumer (Python)

- generic command line interface
- for humans and scripting
- python (as yet unpackaged)

#### **\$** *beye status*

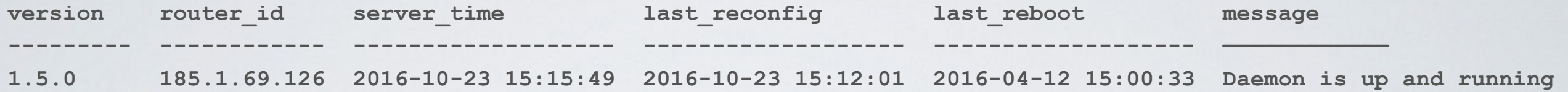

**\$** *beye status -c version,message* **version message --------- ------------------------ 1.5.0 Daemon is up and running** 

**\$ beye status -c message -c version message version ------------------------ ---------** 

**Daemon is up and running 1.5.0** 

**\$** *beye status -p*  **1.5.0 185.1.69.126 2016-10-23 15:15:49 2016-10-23 15:12:01 2016-04-12 15:00:33 Daemon is up and running** 

**\$** *beye status -p -c version* **1.5.0**

#### **\$ beye protocols bgp**

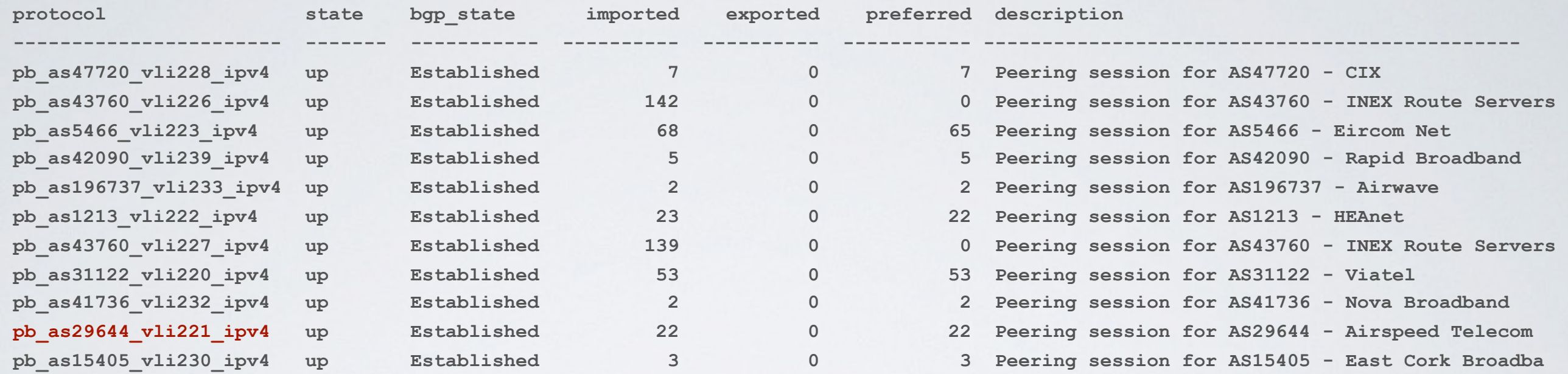

#### **\$** *beye protocols bgp -s [birdseye.inex.ie](http://birdseye.inex.ie) | grep -v Established* **protocol state bgp\_state imported exported preferred description ---------------- ------- ----------- ---------- ---------- ----------- --------------- - - Connect 0 0 0 RIB for AS10310 - - Connect 0 0 0 RIB for AS31641 -** Active 0 0 0 RIB for AS30900

**- - Connect 0 0 0 RIB for AS39233**

#### **\$ beye routes protocol pb\_as29644\_vli221\_ipv4**

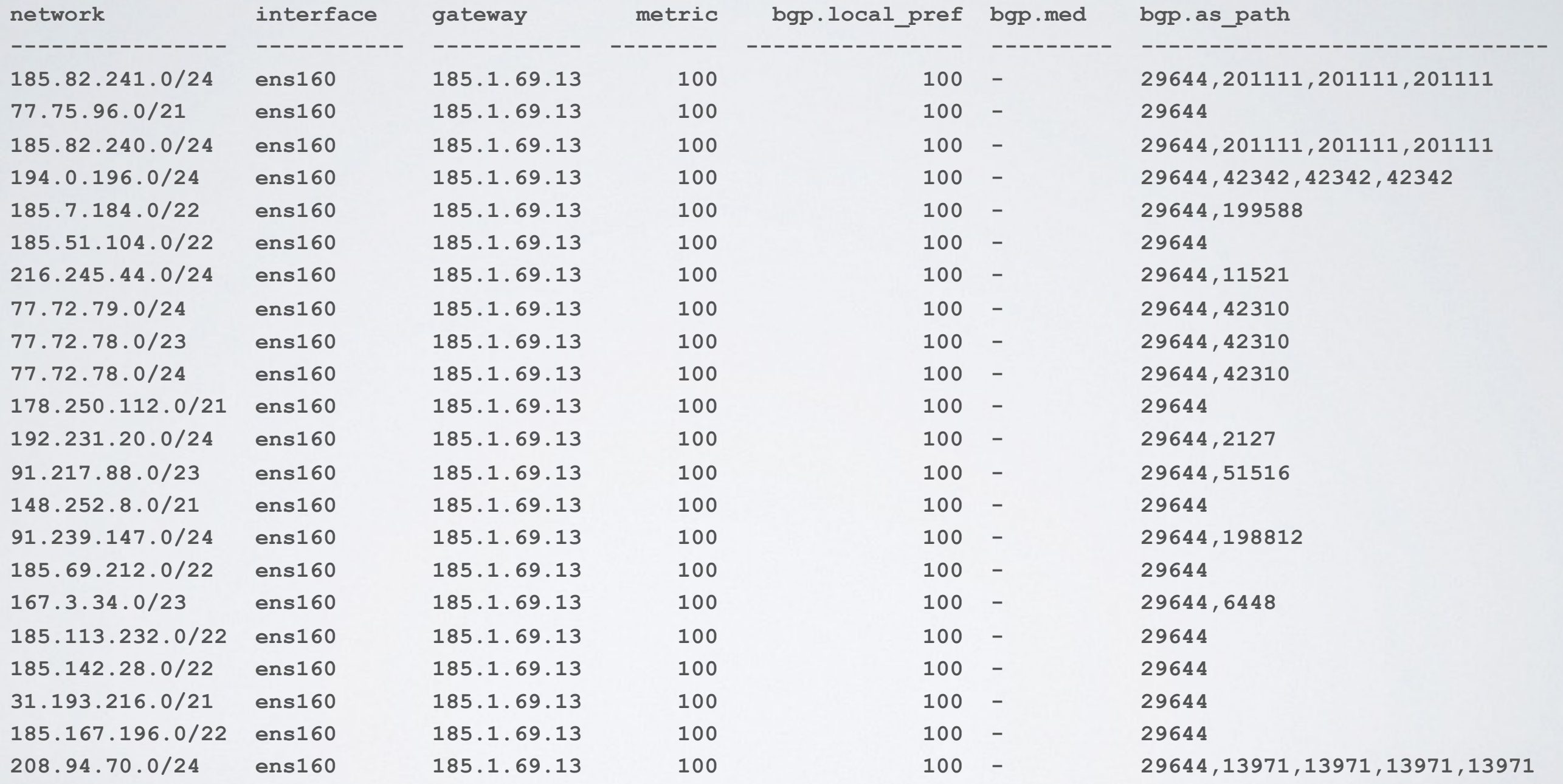

#### **\$ beye route 195.7.32.3 master**

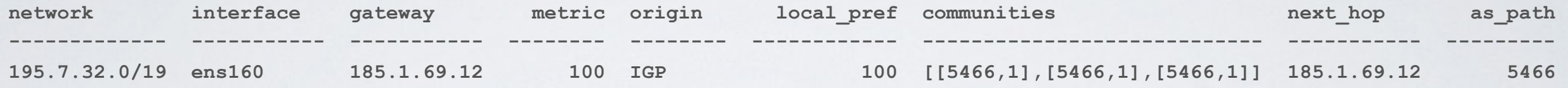

#### **\$ beye route 195.7.32.3 master -c network,bgp**

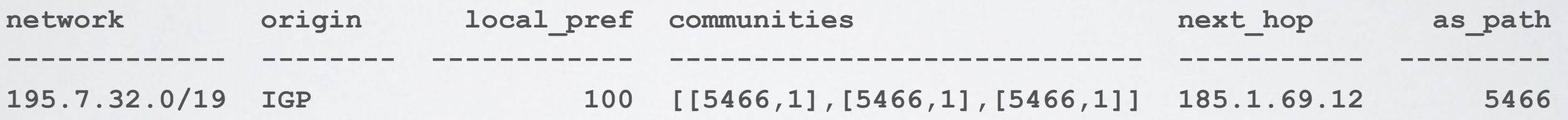

## BIRD'S EYE APP DEMO

Matthias Hannig, ECIX - Web Consumer (Python, React)

### [http://hannig.cc:8001/birdseye/app/](hannig.cc:8001/birdseye/app/)

#### **ROUTESERVERS**

rc1.cix.inex.ie (IPv4) Bird 1.5.0

rc1.clx.inex.ie (IPv6) Bird 1.5.0

routeserver01.ops.ixp Bird 1.4.0

rc1.cix.inex.ie (IPv4) (185.1.69.126)

Filter by Neightbour, ASN or Description  $\hbox{\tt Q}$ 

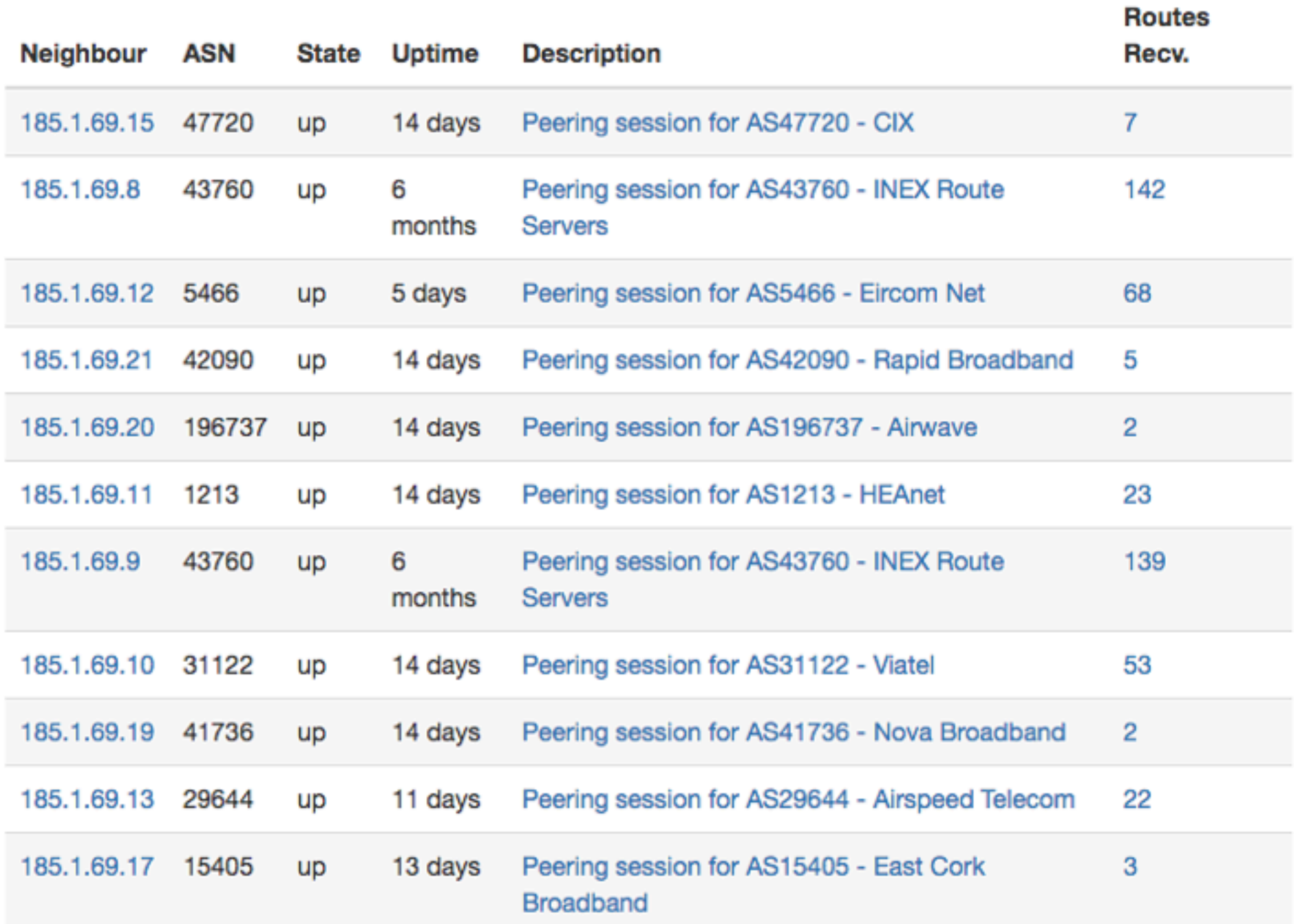

# POST-HACKATHON WORK

- Looking glass built into PHP API
	- http://rc1-cix-ipv4.inex.ie/lg/
- Detailed README in GitHub repository
- Nagios Plugins Added Now live at INEX:
	- Monitoring 24 Bird daemons
	- Monitoring ~350 individual route server BGP sessions
	- Nagios configuration generated from IXP Manager

## REFERENCES

- Live API: http://rc1-cix-ipv4[.inex.ie](http://inex.ie) (and -ipv6)
- Live Consumer: http://hannig.cc:8001/birdseye/app/
- GitHub API: https://github.com/inex/birdseye [MIT]
- GitHub Web: https://github.com/mhannig/birdseye [MIT]
- GitHub CLI: https://github.com/dfkbg/birdseye [MIT]
- GitHub Go: https://github.com/mchackorg/birdwatcher